## SAP ABAP table RSR\_CACHE\_S {OLAP: Table Lock Arguments}

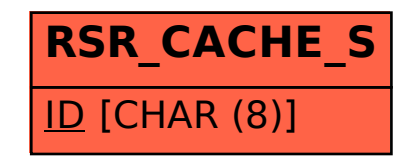